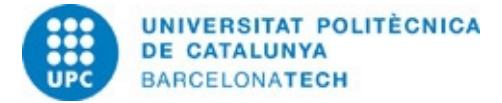

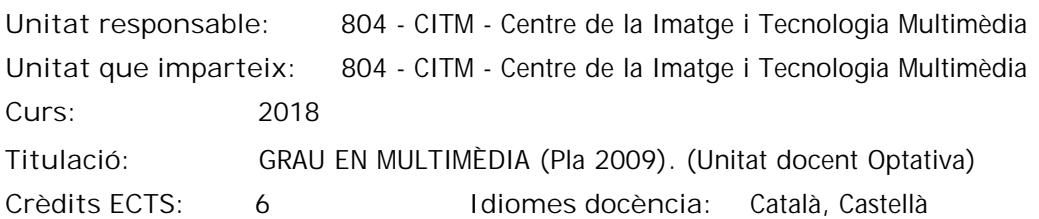

#### **Professorat**

**Responsable:** Macià, Francesc

#### **Competències de la titulació a les quals contribueix l'assignatura**

**Específiques:**

4. Aplicar coneixements relacionats amb la formació i registre d'imatges en moviment.

5. Aplicar coneixements relacionats amb la gestió de material videogràfic i animació.

6. Ser capaç d'organitzar, animar i exportar un projecte audiovisual ajustant-se a un mitjà de projecció/reproducció concret. Ser capaç de resoldre problemes complexos en la composició audiovisual.

**Transversals:**

1. APRENENTATGE AUTÒNOM: Detectar mancances en el propi coneixement i superar-les mitjançant la reflexió crítica i l'elecció de la millor actuació per ampliar aquest coneixement.

2. COMUNICACIÓ EFICAÇ ORAL I ESCRITA: Comunicar-se de forma oral i escrita amb altres persones sobre els resultats de l'aprenentatge, de l'elaboració del pensament i de la presa de decisions; participar en debats sobre temes de la pròpia especialitat.

3. ÚS SOLVENT DELS RECURSOS D'INFORMACIÓ: Gestionar l'adquisició, l'estructuració, l'anàlisi i la visualització de dades i informació de l'àmbit d'especialitat i valorar de forma crítica els resultats d'aquesta gestió.

#### **Metodologies docents**

Les sessions de classe es divideixen en tres parts:

1. Presentació i resolució de dubtes respecte dels exercicis proposats en la sessió anterior.

2. Adquisició de nous coneixements.

3. Aplicació pràctica dels nous coneixements.

Aquestes franges d'activitat es modulen en funció de la complexitat dels exercicis i els continguts corresponents.

#### **Objectius d'aprenentatge de l'assignatura**

1. Entendre i planificar correctament el flux de treball en un projecte audiovisual utilitzant material en moviment i estàtic.

2. Optimitzar la qualitat de la imatge usant els compressors adequats HD i 4K.

3. Realitzar estudis de cas de projectes referents a l'actualitat amb la finalitzar d'analitzar el procés de treball i la organització entre diferents disciplines com el retoc de color o la integració 3D.

4. Entendre el funcionament d'Adobe After Effects i la seva relació amb Creative Suite entre els diferents softwares de creació gràfica.

5. Aplicar coneixements bàsics d'animació i composició en pràctiques representatives de cada procés.

6. Correcció d'errors de rodatge, millora de la imatge i aplicació d'efectes amb finalitats estilístiques- expressives.

7. Dur a terme les tasques encomanades en el temps previst, treballant amb les fonts d'informació indicades d'acord amb les pautes marcades pel professorat.

8. Dur a terme les tasques encomanades a partir de les orientacions bàsiques donades pel professorat, decidint el temps

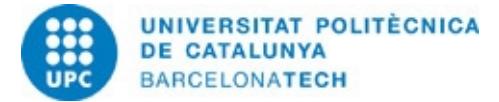

que cal emprar en cada tasca, incloent-hi aportacions personals i ampliant les fonts d'informació indicades.

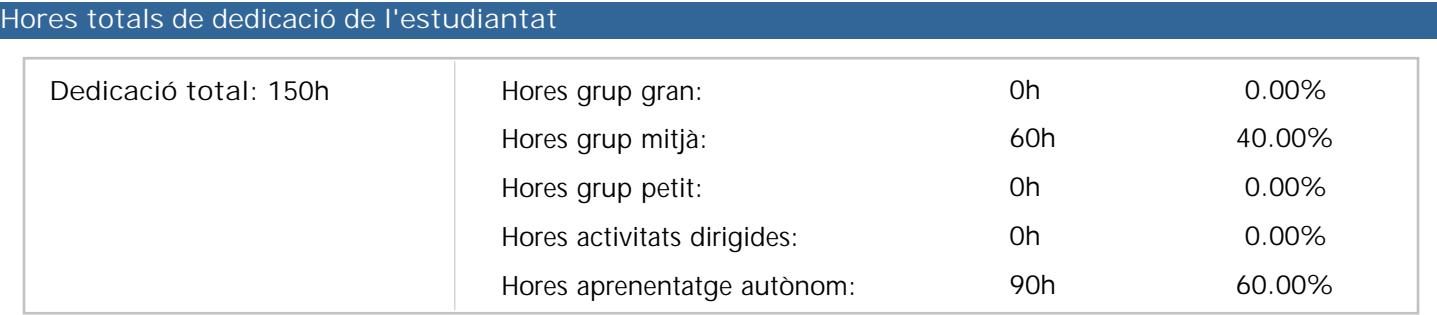

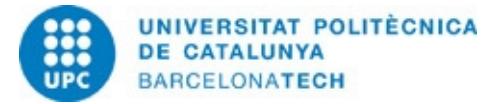

### **Continguts**

# **Tema 1 - Introducció a la postproducció**

**Competències de la titulació a les que contribueix el contingut:**

**Descripció:**

- 1. Introducció al sistema presencial online
- 2. Introducció a la postproducció.
- 3. Qüestionari sobre coneixements.
- 4. Software i requeriments tècnics.
- 5. Flux de treball dins d'un projecte audiovisual.
- 6. Càmeres, magnetoscopis i connexions.
- 7. Formats professionals de SD i HD.
- 8. Treballar sense compressió.
- 9. Dispositius de visualització i sortida.

# **Activitats vinculades:**

Exercicis proposats en la pràctica P01

# **Tema 2 - Evolució de postproducció i efectes especials**

**Competències de la titulació a les que contribueix el contingut:**

**Descripció:**

- 1. Anàlisi de les principals produccions internacionals.
- 2. Definició de les tècniques més emprades.
- 3. Com s'estructura una empresa de postproducció.
- 4. Desglossament d'un exemple real, relació client- postproducció.

**Activitats vinculades:**

Exercicis proposats en la pràctica P02.

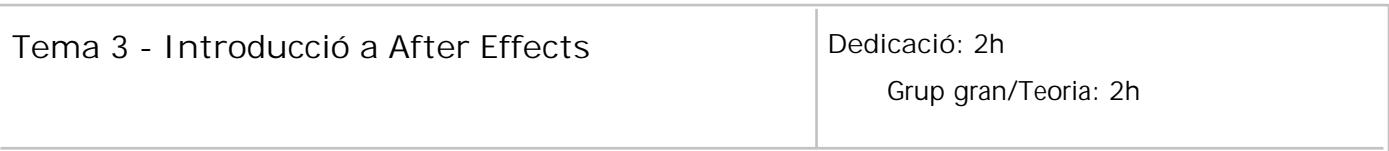

**Descripció:**

- 1. Presentació del software After Effects.
- 2. Anàlisi de la competència.
- 3. Interfície i personalització d'espais de treball.
- 4. Preferències i configuració d'una estació de treball professional.
- 5. Gestió d'arxius de projecte, optimització i còpia de seguretat.
- 6. Importació i gestió del material d'arxiu.
- 7. Formats importables i les seves característiques específiques. Interpretar material d'arxiu.
- 8. Treball en equip.

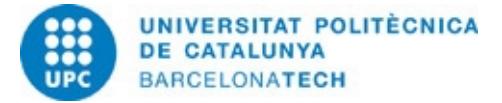

### **Tema 4- Composicions 2D**

**Competències de la titulació a les que contribueix el contingut:**

**Descripció:**

- 1. Crear composicions 2D.
- 2. Definir el gruix de treball i respectar els marges de seguretat.
- 3. Definir la velocitat de fotogrames i la profunditat de color.
- 4. Treballar amb imatges i seqüències d'imatges.
- 5. Principis bàsics de les capes de gràfics.
- 7. Crear i gestionar subcomposicions "nesting".
- 8. Modes de fusió de capa.

**Activitats vinculades:** Exercicis proposats en la pràctica P04

### **Tema 5 - Gestió del temps**

**Competències de la titulació a les que contribueix el contingut:**

**Descripció:**

- 1. Ús del timeline.
- 2. Gestió de capes.
- 3. Optimització del treball amb moltes capes.
- 4. Treballar amb el codi de temps.
- 5. Importació de projectes d'Adobe Premiere.
- 6. Ús de marcadors.

**Activitats vinculades:** Exercicis proposats en la pràctica P05

# **Tema 6 - Principis d'animació 2D**

**Competències de la titulació a les que contribueix el contingut:**

**Descripció:**

- 1. Ajudes bàsiques en l'animació 2D.
- 2. Entendre els keyframes i la interpolació.
- 3. Previsualitzar la imatge en moviment.
- 4. Editor de corbes.
- 5. Gestionar molts keyframes.

**Activitats vinculades:** Exercicis proposats en la pràctica P06

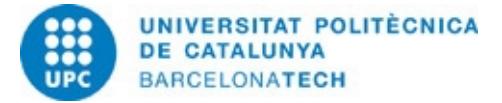

# **Tema 7 - Animació avançada**

**Competències de la titulació a les que contribueix el contingut:**

**Descripció:**

- 1. Treballar amb Primari i objectes nuls.
- 2. Creació i aplicació de Sòlids.
- 3. Aplicar canvis a diferents capes al mateix nivell.
- 4. Treballar amb rutes de moviment.
- 5. PRECOMPOSE/ Nesting
- 6. Suavitzador/ Ondulador

**Activitats vinculades:** Exercicis proposats en la pràctica P07

# **Tema 8 - Eines avançades**

**Competències de la titulació a les que contribueix el contingut:**

**Descripció:**

- 1.Ajudes d'animació.
- 2. Captura del moviment.
- 3. Eines de forma.
- 4. Brainstorm.
- 5. Adobe Bridge.

**Activitats vinculades:** Exercicis proposats en la pràctica P08

# **Tema 9 - Efectes**

**Competències de la titulació a les que contribueix el contingut:**

**Descripció:**

- 1. Introducció als efectes.
- 2. Combinació d'efectes.
- 3. Capes d'ajustament.
- 4. Correcció del color.
- 5. Plugins de terceres parts.

**Activitats vinculades:** Exercicis proposats en la pràctica P09

# **Tema 10 Màscares - Rotoscòpia**

**Competències de la titulació a les que contribueix el contingut:**

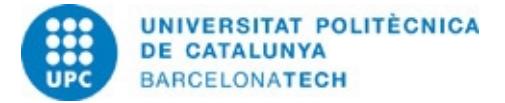

#### **Descripció:**

- 1. Creació de màscares vectorials.
- 2. Operació amb múltiples màscares.
- 3. Animació bàsica d'una màscara.
- 4. Rotoscòpia per a imatges complexes.
- 5. Resolució de problemes i optimització.
- 6. Ajustaments finals del retall.

**Activitats vinculades:** Exercicis proposats en la pràctica P10

**Tema 11 - Creació d'una cartela publicitària**

**Competències de la titulació a les que contribueix el contingut:**

**Descripció:**

- 1. Crear una cartela publicitària a partir d'un clip.
- 2. Retallar objectes en moviment.
- 3. Generar gràfics en After Effects i Photoshop.
- 4. Animació creativa amb l'objecte: VELOCITAT.

**Activitats vinculades:** Exercicis proposats en la pràctica P11.

# **Tema 12 - Animació Avançada II**

**Competències de la titulació a les que contribueix el contingut:**

**Descripció:**

- 1. Creació d'una animació complexa.
- 2. Animació de capes de formes.
- 3. Eina d'Autor Orientar.
- 4. Treballar amb diferents pre- composicions.

**Activitats vinculades:** Exercicis proposats en la pràctica P12.

# **Tema 13 - Correció de color**

**Competències de la titulació a les que contribueix el contingut:**

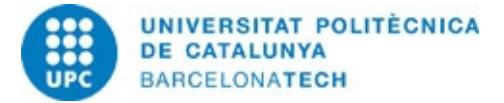

**Descripció:**

- 1. Principis bàsics de la correcció de color.
- 2. Ajustament de la brillantor i contrast d'una imatge en moviment.
- 3. Entendre les limitacions de 8 bit i de formats comprimits.
- 4. Correcció de la temperatura de color.
- 5. Correcció de dominants.
- 6. Correcció de color expressiva.

**Activitats vinculades:** Exercicis proposats en la pràctica P13

# **Tema 14 - Animació Tipogràfica**

**Competències de la titulació a les que contribueix el contingut:**

**Descripció:**

- 1. Creació de text en After Effects.
- 2. Animació bàsica de text.
- 3. Ajustaments preestablerts ¿ Bridge.
- 4. Importació i gestió d'arxius d'àudio
- 5. Ús de marcadors de capa i de composició.
- 6. Sincronització amb el so.

**Activitats vinculades:**

Exercicis proposats en la pràctica P14.

# **Tema 15 - Animació Tipogràfica. Entrega final**

**Competències de la titulació a les que contribueix el contingut:**

**Descripció:**

- 1. Creació de text en After Effects.
- 2. Animació bàsica de text.
- 3. Ajustaments preestablerts ¿ Bridge.
- 4. Importació i gestió d'arxius d'àudio
- 5. Ús de marcadors de capa i de composició.
- 6. Sincronització amb el so.

**Activitats vinculades:**

Exercicis proposats en la pràctica P14.

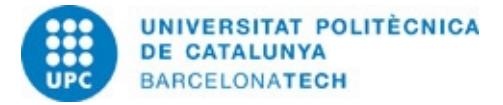

# Avançada I

# **Planificació d'activitats**

# **PRÀCTICA P01**

**Descripció:**

L'exercici consisteix en la localització dels principals equips i configuracions destinades a la postproducció audiovisual.

**Material de suport:**

- Tema 1.pdf
- P1.pdf

**Objectius específics:**

- 1. Localització de la informació (webs dels principals fabricants).
- 2. Interpretació de la informació.
- 3. Familiarització amb les característiques dels dispositius existents en el mercat.
- 4. Anàlisi de les configuracions òptimes (processadors, RAM, discs durs, RAID, targetes de captura...).
- 5. Redacció de 3 configuracions per a edició de vídeo, postproducció i 3D.
- 6. Justificar els components seleccionats per a cada cas.

# **PRÀCTICA P02**

#### **Descripció:**

L'exercici consisteix a desglossar, en termes de postproducció, un projecte real tipus espot o videoclip.

**Material de suport:**

- Tema 2-links.pdf
- P2.pdf

**Objectius específics:**

- 1. Identificació dels processos de postproducció aplicats a aquest projecte.
- 2. Desglossament dels passos a seguir per a realitzar aquests processos.
- 3. Crítica creativa.

# **PRÀCTICA P03**

**Descripció:**

L'exercici consisteix a crear un logotip usant els formats especificats per a valorar la seva repercussió en After Effects.

**Material de suport:**

- Tema 3.pdf
- P3.pdf

**Objectius específics:**

- 1. Creació d'un logotip amb transparències.
- 2. Exportació en diferents formats segons l'enunciat de la pràctica.
- 3. Analitzar les avantatges i limitacions en cada cas.

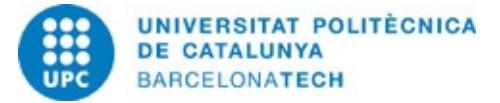

### **PRÀCTICA O04**

#### **Descripció:**

L'exercici consisteix en l'elaboració d'un Slideshow.

**Material de suport:**

- Tema 4.pdf
- P4.pdf
- SLIDESHOW.zip

**Objectius específics:**

- 1. Creació d'una composició 2D segons un estàndard de TV.
- 2. Importació i gestió de les capes en timeline. Ajustat durades.
- 3. Respectar els marges de seguretat.
- 4.Ús de la precomposició per a crear un efecte multipantalla.
- 5. Aplicació de diferents modes de fusió.

### **PRÀCTICA P05**

#### **Descripció:**

L'exercici consisteix en l'edició simple d'un vídeo utilitzant After Effects.

**Material de suport:**

- Tema 5.pdf
- P5.pdf
- VIDEO.zip

**Objectius específics:**

- 1. Identificació dels paràmetres temporals de cada material d'arxiu.
- 2. Control dels punts d'entrada, sortida i durada.
- 3. Aprenentatge de la metodologia d'edició.
- 4. Ús de marcadors i "snap".
- 5. Preparació d'un muntatge en Premiere per a ser importat en AE.

### **PRÀCTICA P06**

**Descripció:**

L'exercici consisteix en la realització d'una animació bàsica.

**Material de suport:**

- Tema 6.pdf
- P6.pdf
- SCRIPT.zip

**Objectius específics:**

- 1. Identificació del recorregut d'un objecte.
- 2. Preparar els arxius "PLUMA" amb transparència.
- 3. Creació de keyframes i establir durades.
- 4. Aprenentatge de l'ús de keyframes i les seves diferents interpolacions.
- 5. Ús de l'editor de corbes.

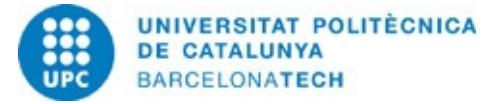

### **PRÀCTICA P07**

**Descripció:**

L'exercici consisteix en realitzar una animació de predicció del temps per a TV.

**Material de suport:**

- Tema 7.pdf
- P7.pdf
- CARTELA TIEMPO.zip

**Objectius específics:**

- 1. Analitzar l'objectiu de l'animació i estructurar les capes i precomposicions.
- 2. Preparar les capes en Illustrator.
- 3. Aprenentatge de l'ús dels primaris, objectes nuls i ondulador, així com ajudes en l'animació.

# **PRÀCTICA P08**

#### **Descripció:**

L'exercici consisteix en realitzar una cartela de la ciutat de Barcelona utilitzant animació avançada.

**Material de suport:**

- Tema 8.pdf
- P8.pdf
- BARCELONA.zip

**Objectius específics:**

- 1. Analitzar l'objectiu de l'animació i crear les capes necessàries.
- 2. Dissenyar un Layout per a l'animació. Recerca del material necessari.
- 3. Aprenentatge de l'ús del dibuix de formes en After Effects.
- 4. Aprenentatge de les propietats específiques de les formes.
- 5. Control de la rotació i simulació realista del moviment i la velocitat.

### **PRÀCTICA P09**

**Descripció:**

L'exercici consisteix a realitzar una recreació virtual en 2D utilitzant el material proporcionat.

**Material de suport:**

- Tema9.pdf
- P9.pdf
- AIRBUS.zip

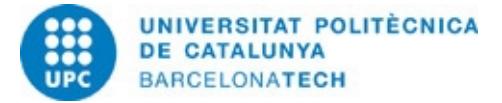

**Objectius específics:**

- 1. Analitzar l'objectiu de l'animació i crear les capes necessàries.
- 2. Retallar elements principals en Photoshop i corregir errades. Exportar correctament.
- 3. Disposar les capes per a composar-les correctament.
- 4. Aprenentatge de l'ús dels efectes i capes d'ajustament.
- 5. Recreació realista d'un espai natural i del moviment de l'objecte amb profunditat.

# **PRÀCTICA P10**

#### **Descripció:**

L'exercici consisteix en realitzar retalls en dos exemples de rotoscòpia.

**Material de suport:**

- Tema 10.pdf
- P10.pdf
- ROTOSCOPIA.zip

**Objectius específics:**

- 1. Localització del problema en retallar el fons d'una imatge en moviment.
- 2. Aprenentatge de l'ús de les màscares de retall.
- 3. Ús de diferents operacions entre màscares.
- 4. Aprenentatge de la tècnica de rotoscòpia.
- 5. Resolució de problemes i optimització.

# **PRÀCTICA P11**

**Descripció:**

L'exercici consisteix en recrear un exemple real d'espot per a TV de 10 segons.

**Material de suport:** Tema 11.pdf

> P11.pdf DUCATI.zip

**Objectius específics:**

- 1. Analitzar l'objectiu de la cartela segons el briefing.
- 2. Dissenyar una animació creativa que es correspongui amb el producte.
- 3. Planificar l'animació i estructurar el temps.
- 4. Aplicar els coneixements d'animació, rotoscòpia i formes.

# **PRÀCTICA P12**

#### **Descripció:**

L'exercici consisteix en crear una animació amb diferents nivells.

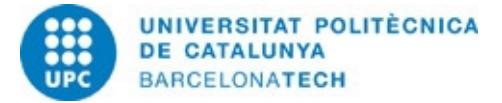

**Material de suport:** Tema 12.pdf P12.pdf PACMAN.psd

**Objectius específics:**

- 1. Aprenentatge de l'ús del so amb After Effects.
- 2. Control de nivells de so.
- 3. Ús de marcadors i forma d'ona com a referències visuals.

### **PRÀCTICA P13**

#### **Descripció:**

L'exercici consisteix en corregir el color en diferents casos reals.

**Material de suport:**

- Tema 13.pdf
- P13.pdf
- COLOR.zip

**Objectius específics:**

- 1. Localitzar els problemes més comuns en el material rodat.
- 2. Aprenentatge de la correcció de color bàsica.
- 3. Recreació de situacions de color no reals.

# **PRÀCTICA P14**

#### **Descripció:**

L'exercici consisteix en sincronitzar el so i la imatge en una composició.

**Material de suport:**

- Tema 14.pdf
- P14.pdf
- BEWATER.wav

**Objectius específics:**

- 1. Localitzar l'estructura necessària per a realitzar l'animació.
- 2. Organització de tot el material d'arxiu.
- 3. Localització de tots els efectes necessaris.
- 4. Aprenentatge de l'eina Auto Orientar.
- 5. Aprenentatge de treballar amb nombroses composicions.

**PRÀCTICA P15**

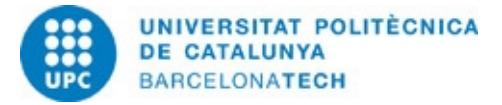

**Descripció:**

L'exercici consisteix en sincronitzar el so i la imatge en una composició.

**Material de suport:**

- Tema 14.pdf
- P14.pdf
- BEWATER.wav

**Objectius específics:**

1. Localitzar l'estructura necessària per a realitzar l'animació.

- 2. Organització de tot el material d'arxiu.
- 3. Localització de tots els efectes necessaris.
- 4. Aprenentatge de l'eina Auto Orientar.
- 5. Aprenentatge de treballar amb nombroses composicions.

#### **Sistema de qualificació**

Exercicis de pràctiques:

- 2 exercicis de pràctiques amb una ponderació del 15% de la nota final de l'assignatura cadascun (P8, P15).
- 1 exercici final amb una ponderación del 30% de la nota final de l'assignatura

Total: 60%

Exàmens parcials:

- 2 exàmens tipus test amb una ponderació del 15% de la nota final de l'assignatura cadascun (setmanes 8 i 15). Total: 30%

Actitud d'Aprenentatge i participació de l'estudiant: 10% de la nota final de l'assignatura.

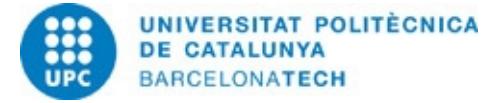

#### **Normes de realització de les activitats**

#### Exercicis de pràctiques

Els exercicis de pràctiques es realitzen al marge de l'horari previst de classe seguint les instruccions que es donen en el document P# corresponent i les indicacions que a tal efecte s'hagin donat en la part de la classe corresponent.

L'exercici resolt ha de dipositar-se en el Campus Virtual en l'apartat Entrega de l'Aula de l'Assignatura. Cada Full de Pràctica incorpora una data d'entrega; només seran tingudes en compte per a l'avaluació aquelles pràctiques lliurades abans de les 24:00h de la data indicada. Les pràctiques s'entregaran utilitzant aquesta retolació: nom del camus P#.\*

L'avaluació de les pràctiques no comporta només la resolució dels exercicis proposats, sinó també la defensa que es faci dels resultats quan se li requereixi a l'alumne a l'inici de les classes.

Qualsevol incidència que no permeti resoldre la pràctica en el termini indicat haurà de ser comunicada al professor corresponent mitjançant missatge pel Campus Virtual; posteriorment a aquesta comunicació es resoldrà la pertinència o no de les causes que motiven la no presentació de l'exercici i s'establiran les alternatives per a completar l'avaluació si les causes són justificades. També es consideraran justificades les causes de no presentació d'exercicis que siguin comunicades al professorat pel Cap d'Estudis.

Els documents hauran de completar-se seguint les instruccions que en ells s'hi dona, especialment pel que es refereix a la retolació dels noms d'arxiu. En cap cas es modificarà la maquetació del document ni es guardarà en un format o versió que no sigui l'indicat. La correcta gestió de la documentació aportada és un aspecte relacionat amb les competències a adquirir i és, per tant, subjecte d'avaluació.

#### Exàmens

Els quatre exàmens parcials es realitzen durant un temps limitat a través del Campus Virtual, mitjançant document electrònic que l'alumne haurà de completar. Les preguntes i problemes proposats als exàmens fan referència tant al contingut teòric de l'assignatura com als exercicis resolts en les diferents pràctiques. Al marge de cada pregunta o problema consta la contribució en punts a la nota total de l'examen.

Les revisions i/o reclamacions respecte als exàmens es realitzaran exclusivament en les dates i horaris establerts en el Calendari Acadèmic.

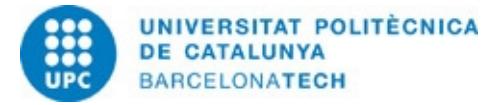

#### **Bibliografia**

#### **Bàsica:**

Tuya Feijoo, E. (ed.). Adobe After Effects CS4. Madrid: Anaya Multimedia, 2009. ISBN 9788441526006.

Adobe Creative Team. Adobe After Effects CS4 classroom in a book. Adobe Press, 2009. ISBN 9780321573834.

#### **Complementària:**

Harrington, R.; Carman, R. Video made on a Mac: production and postproduction using Apple Final Cut Studio and Adobe Creative Suite. Peachpit Press, 2009. ISBN 9780321604729.

Bolante, Antony. After Effects CS4 for Windows and Macintosh: Visual QuickPro guide. Peachpit Press, 2009. ISBN 9780321591524.

Christiansen, Mark. Adobe After Effects CS4 visual effects and compositing studio techniques. Adobe Press, 2008. ISBN 9780321592019.

Hullfish, Steve. The art and technique of digital color correction [en línia]. Amsterdam: Focal Press, 2008 [Consulta: 09/01/2017]. Disponible a: <http://www.sciencedirect.com/science/book/9780240809908>. ISBN 9780080556666.

#### **Altres recursos:**

http://www.adobe.com/support/documentation/es/aftereffects/ http://www.peachpit.com/ http://www.studiodaily.com/main/ http://www.creativecow.net/ http://motionographer.com/